### 6 ТЕХНИЧЕСКОЕ ОСВИДЕТЕЛЬСТВОВАНИЕ

### 6.1 Методика поверки

6.1.1 Настоящая методика устанавливает методы и средства первичной и периодических поверок, проводимых в соответствии с ПР 50.2.006 "ГСИ. Порядок проведения поверки средств измерений".

6.1.2 Перед проведением поверки АЧВИ проводится внешний осмотр и операция подготовки его к работе. Метрологические характеристики АЧВИ, подлежащие поверке, и операции поверки приведены в таблице 6.1.

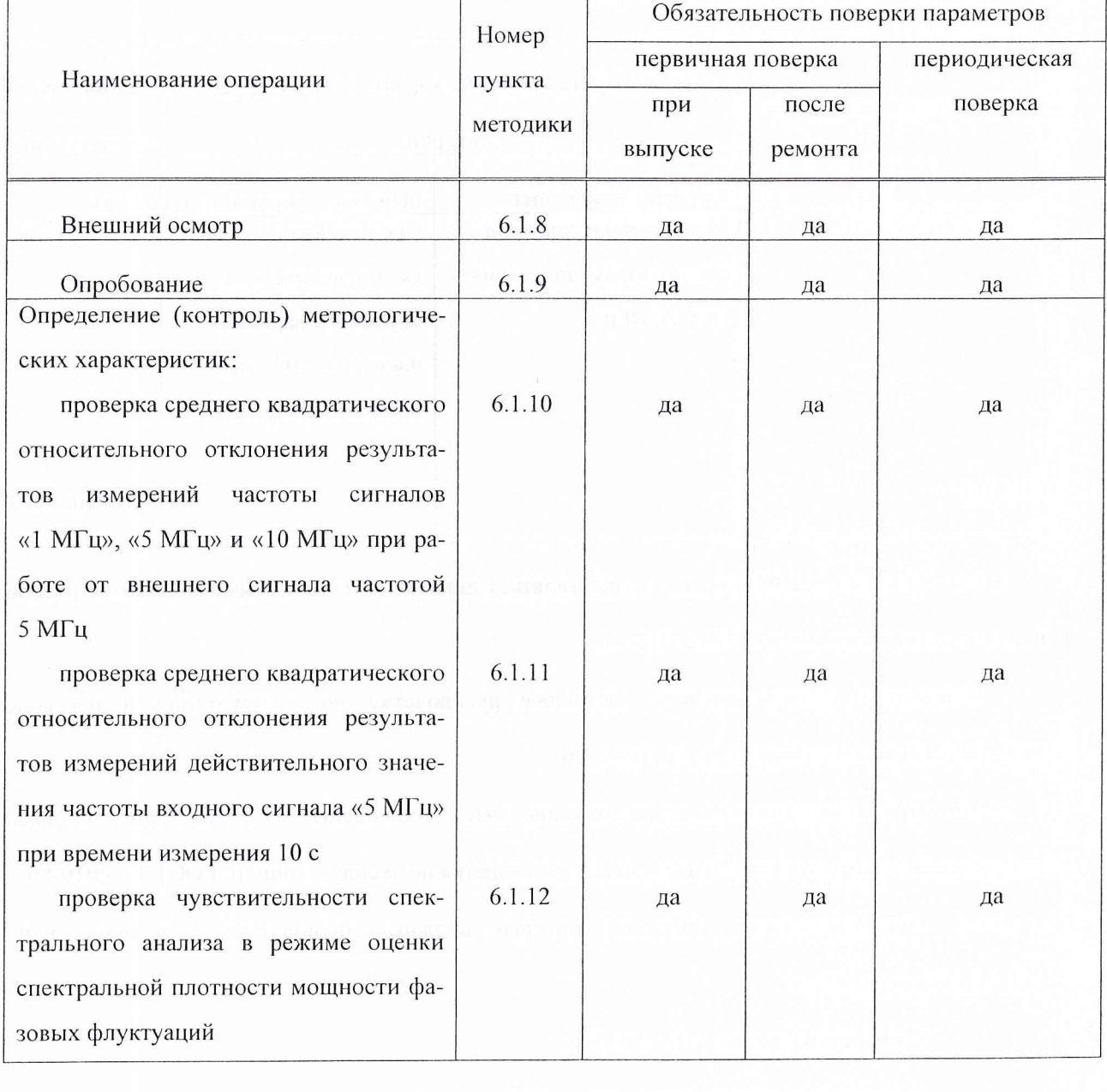

Таблица 6.1 - Операции поверки

инв. № подл. Подп. и дата Взам. инв. № Д Инв. № Д Подп. и дата

 $12.02.08$ Подп. и дата

Взам. инв. №

Инв. № подл.

 $z^{\dagger}$  $\overline{\overline{z}}$ 

Подп. и дата

Инв. № дубл.

*. Зам тасаи, 44035-*<br>Лист № докум.

Изм. Лист № докум. Подп. Дата

 $d_{b0}$ 

**3.02.08** ТСЮИ.468169.016 РЭ

Лист 20

 $A$ <sub>n</sub>  $A$   $A$   $A$ 

атмосферное давление от 86 до 106 кПа (645-795) мм рт.ст.;

питание от сети переменного тока напряжением (220  $\pm$  22) В частотой 50 Гц

6.1.7 Перед проведением операций поверки необходимо:

- проверить комплектность АЧВИ (наличие шнуров питания, соединительных кабелей и пр.);

- проверить комплектность рекомендованных (или аналогичных им) средств поверки, зазем-

лить АЧВИ и необходимые рабочие эталоны, средства измерений и включить питание заблаговременно перед очередной операцией поверки.

6.1.8 Провести внешний осмотр АЧВИ, убедиться в отсутствии внешних механических повреждений и неисправностей, влияющих на работоспособность. При проведении внешнего осмотра проверяют:

- сохранность пломб;

- чистоту и исправность соединителей и гнезд;

- отсутствие механических повреждений корпуса и ослабления элементов конструкции;

сохранность органов управления.

АЧВИ, имеющий дефекты (механические повреждения), бракуют и направляют в ремонт.

6.1.9 Провести необходимое подключение АЧВИ к сети питания переменного тока и включить напряжение питания.

6.1.10 Для проведения проверки среднего квадратического относительного отклонения результатов измерений частоты сигналов «1 МГц», «5 МГц» и «10 МГц» при работе от внешнего сигнала частотой 5 МГц соединить АЧВИ со средствами измерений и вспомогательными устройствами в соответствии со схемой соединения, приведенной на рисунке 6.1.

Включить АЧВИ.

Инв. № подл. Подп. и дата Взам. инв. № Инв. № дубл  $\widetilde{\alpha}$ 

Подп. и дата .<br>B

Инв. № подл

Пат

с£о

дубл.  $\frac{1}{2}$ Инв.

 $\frac{1}{2}$ ИНВ. B<sub>3</sub>a<sub>M</sub>

Включить стандарт частоты 41-76 (G1) в соответствии с его инструкцией по эксплуатации.

Включить и подготовить к работе ПЭВМ в соответствии с ее инструкцией по эксплуатации.

С помощью стандарта частоты GI подать на вход АЧВИ сигнал частотой 5 МГц.

На ПЭВМ загрузить файл ACHVI.exe из программного обеспечения АЧВИ.

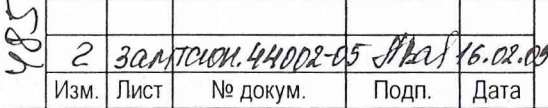

ТСЮИ.468169.016 РЭ

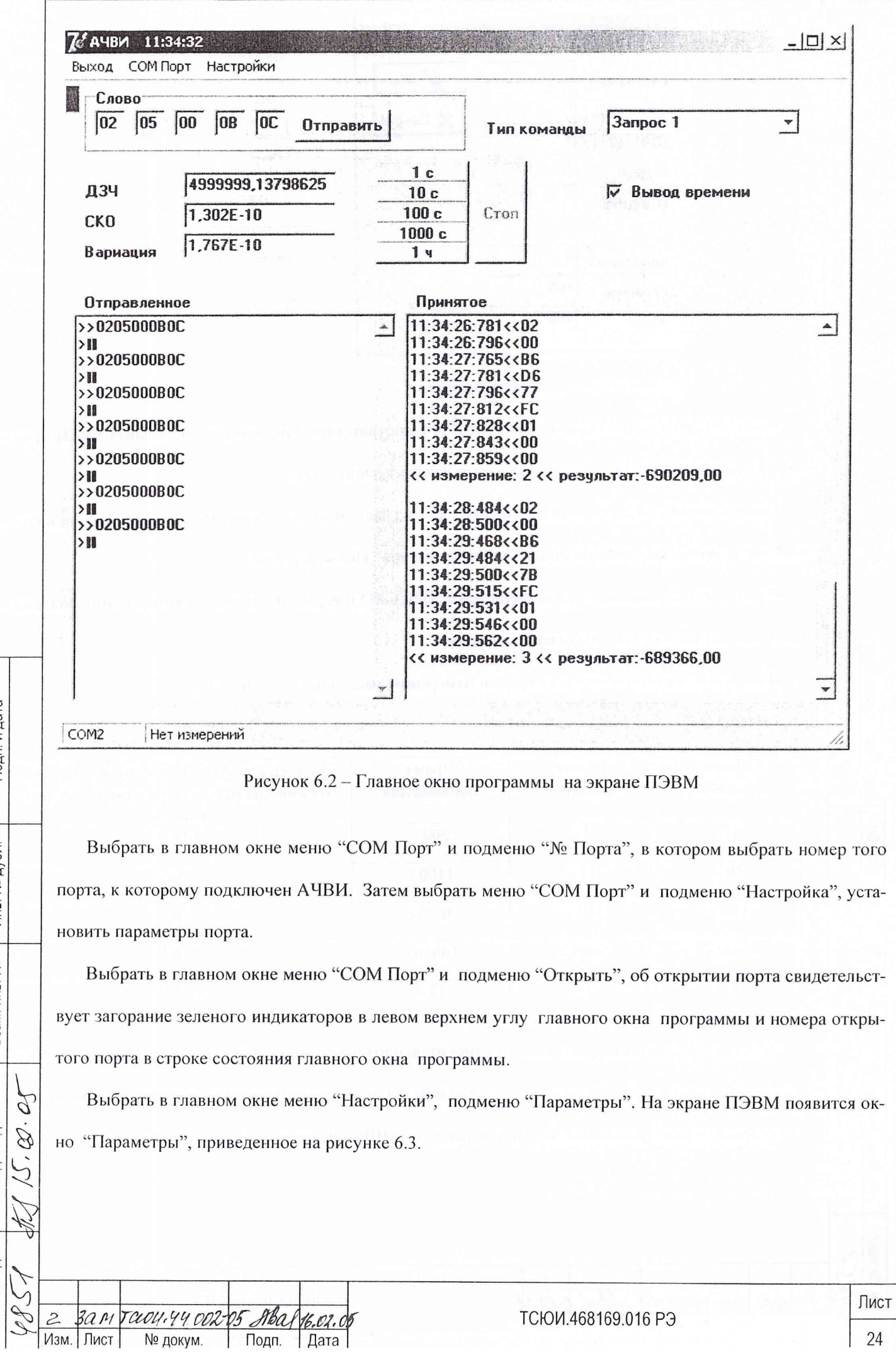

Подп. и дата

Инв. № дубл.

Взам, инв. №

Подп. и дата

Инв. № подл.

6.1.11 Проверку среднего квадратического относительного отклонения результатов измерений действительного значения частоты входного сигнала «5 МГц» при времени измерения 10 с и времени наблюдения от 15 до 75 мин проводят по методике, приведенной в п.6.1.10. Значение указано в графе «ДЗЧ» таблицы окна 1 на экране ПЭВМ, приведенного на рисунке 6.2.

6.1.12 Для проведения проверки чувствительности спектрального анализа в режиме оценки спектральной плотности мощности (СПМ) фазовых флуктуаций соединить АЧВИ со средствами измерений и вспомогательными устройствами в соответствии со схемой соединения, приведенной на рисунке 6.1.

Установить тумблер КГ на задней панели АЧВИ в положение «1».

Включить и прогреть АЧВИ в течение 2 ч.

Включить стандарт частоты 41-76 (G1) в соответствии с его инструкцией по эксплуатации.

Включить и подготовить к работе ПЭВМ в соответствии с ее инструкцией по эксплуатации.

С помощью стандарта частоты G1 подать на вход АЧВИ сигнал частотой 5 МГц.

На ПЭВМ загрузить файл ACHVl.exe из программного обеспечения АЧВИ.

На экране ПЭВМ появится главное окно программы .

Выбрать в главном окне меню "СОМ Порт" и подменю "Открыть", об открытии порта свидетельствует загорание зеленого индикаторов в левом верхнем углу главного окна программы и номера открытого порта в строке состояния главного окна программы. Нажать в главном окне кнопку «Спектр».

На графике в главном окне программы по окончанию времени измерения (приблизительно 30 с) будет изображен график СПМ фазовых флуктуаций.

Если указанные требования не выполняются, то АЧВИ бракуют и отправляют в ремонт.

6.1.13 При положительных результатах поверки на АЧВИ выдается свидетельство установленной формы. На оборотной стороне свидетельства записываются результаты поверки.

6.1.14 Параметры, определенные при поверке, заносят в раздел 9 " Работы при эксплуатации" настоящего руководства по эксплуатации (подраздел 9.3 "Периодический контроль основных эксплуатационных и технических характеристик").

6.1.15 В случае отрицательных результатов поверки применение АЧВИ запрещают и на него выдают извещение о непригодности к применению с указанием причин.

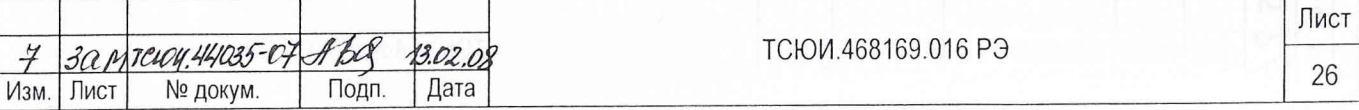

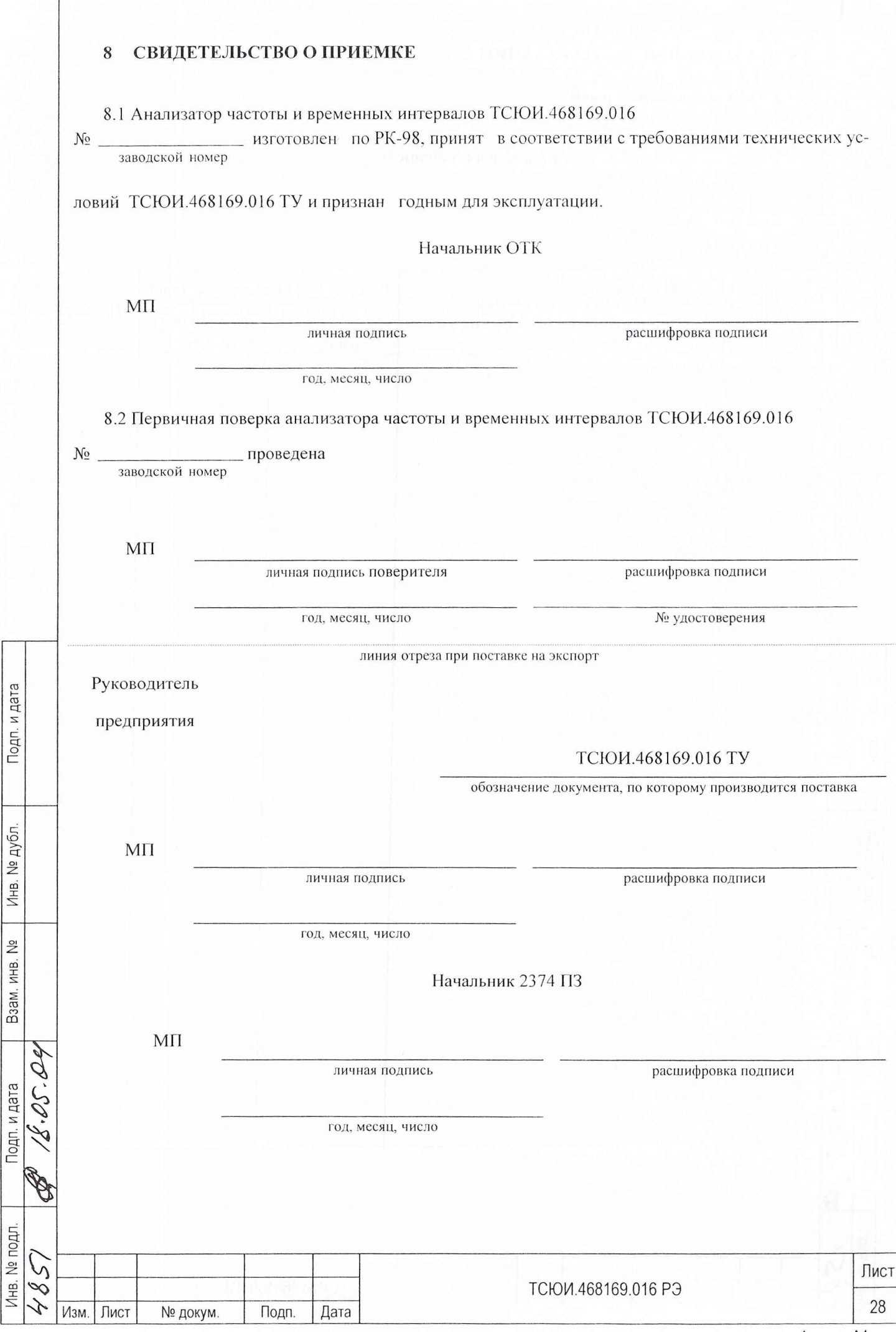

Фппмят А4

## 9.2 Особые замечания по эксплуатации и аварийным случаям

9.2.1 Сведения об особых замечаниях по эксплуатации и аварийным случаям приведены в таблице 9.2.

Таблица 9.2

Подп. и дата

Инв. № дубл.

Взам. инв. №

Подп. и дата

Инв. № подл.

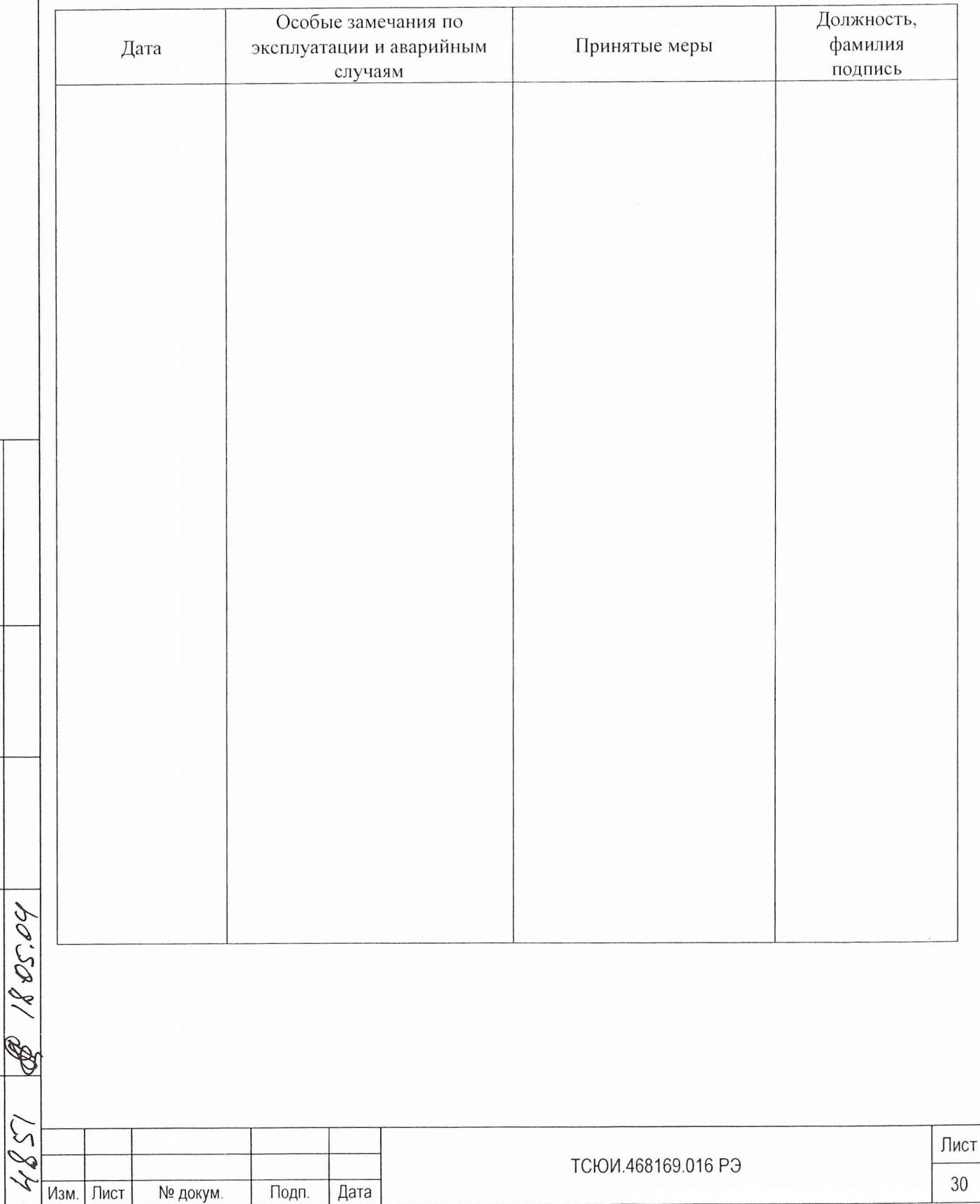

9.3 Периодический контроль основных эксплуатационалых и технических характеристик

9.3.1 Периодический контроль основных эксплуатационных и технических характеристик приведен в таблице 9.3.

Таблица 93

Подп. и дата

Инв. № дубл.

Взам. инв. №

Подп. и дата

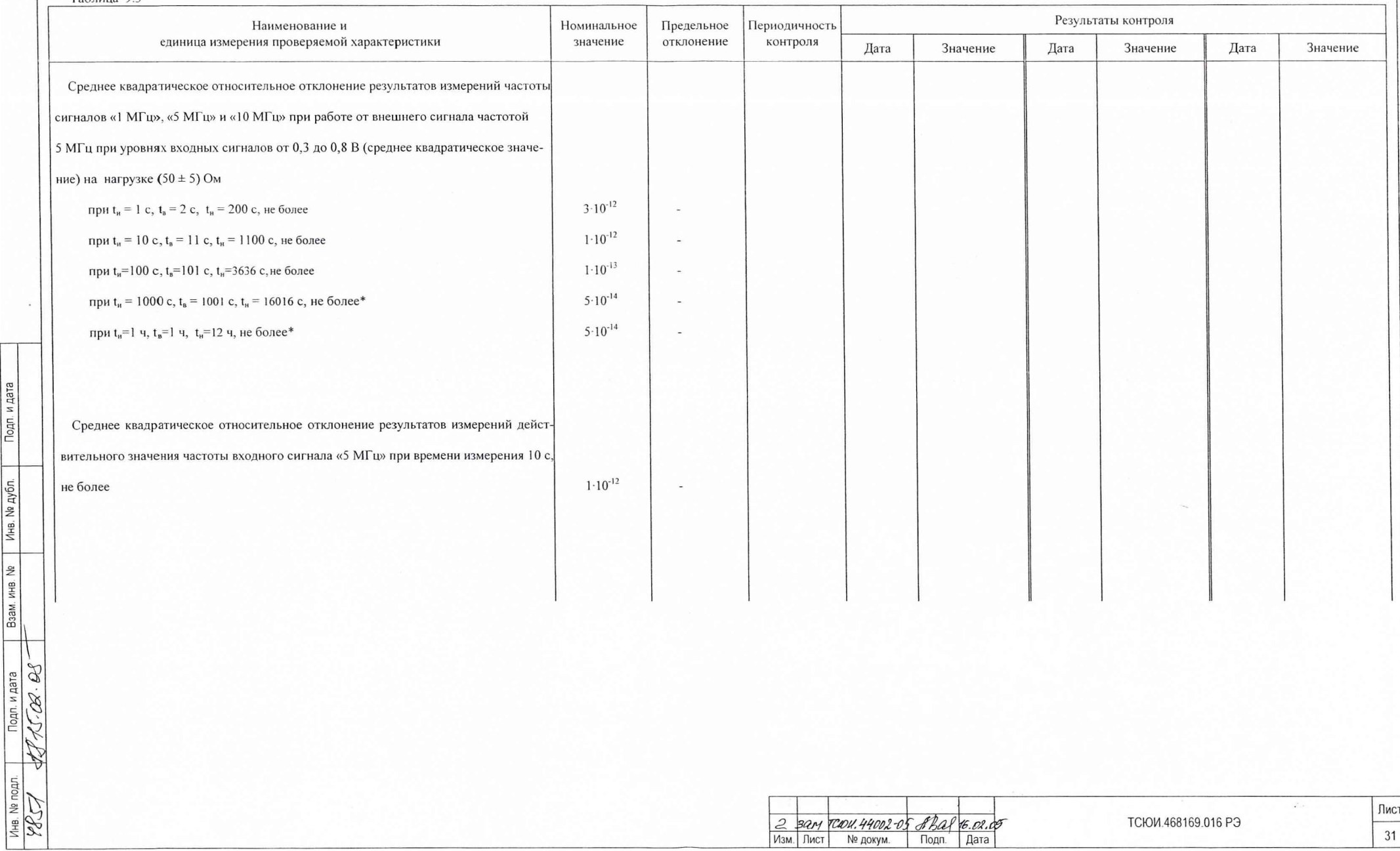

Продолжение таблицы 9.3

 $\mathcal{C}(\mathbf{w}) = \mathcal{C}(\mathbf{w}) = \mathcal{C}(\mathbf{w})$ 

Инв. № подл. | Подп. и дата

Подп. и дата

Взам. инв. № | Инв. № дубл.

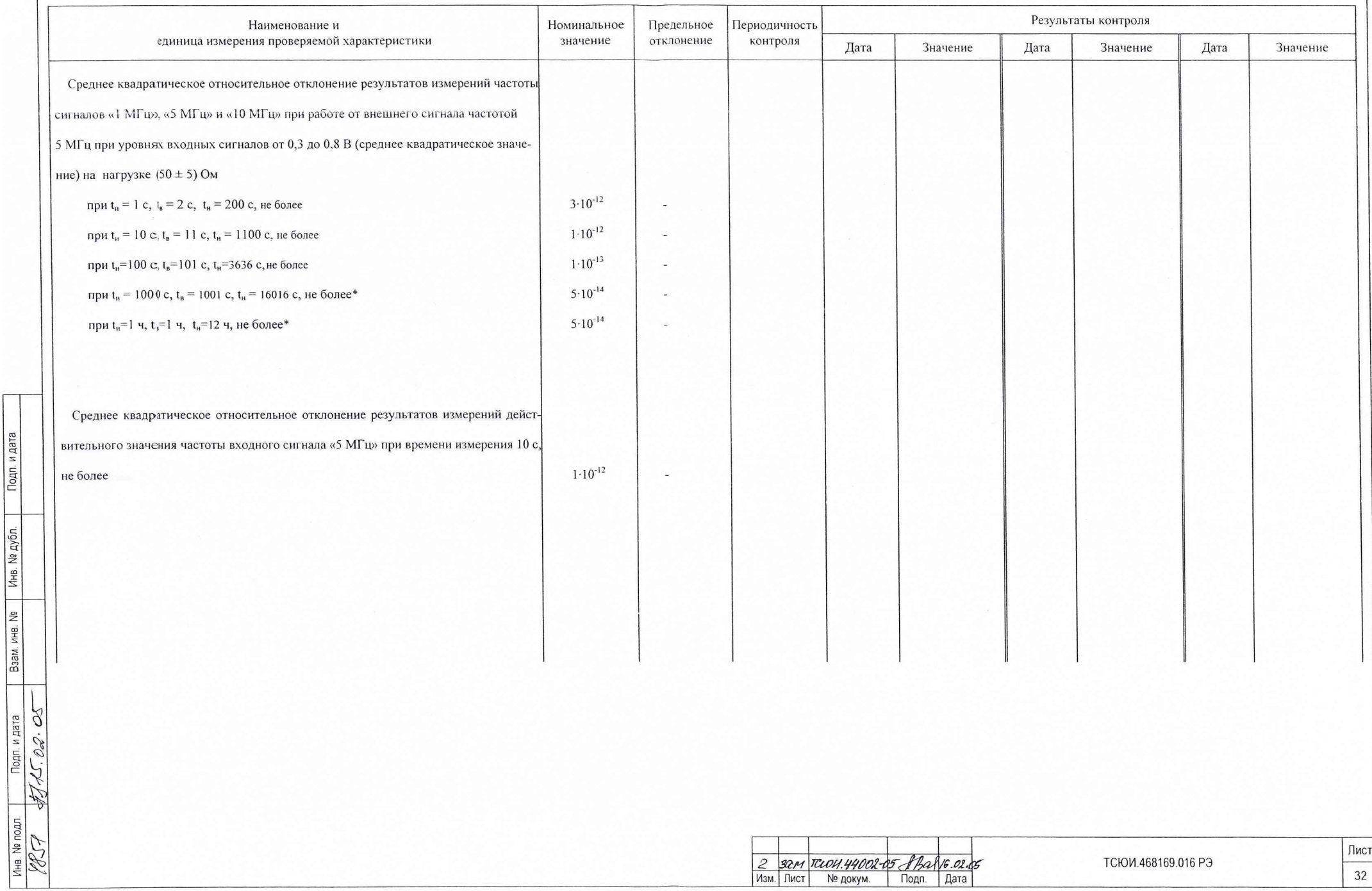

 $\mathcal{L}_{\mathcal{A}}$  , and  $\mathcal{L}_{\mathcal{A}}$  , and  $\mathcal{L}_{\mathcal{A}}$  , and  $\mathcal{L}_{\mathcal{A}}$ 

Продолжение таблицы 9.3

Подп. и дата

Взам. инв. № | Инв. № дубл.

и дата hnn

l 2

 $\mathcal{A}$ 

 $\gamma$ 

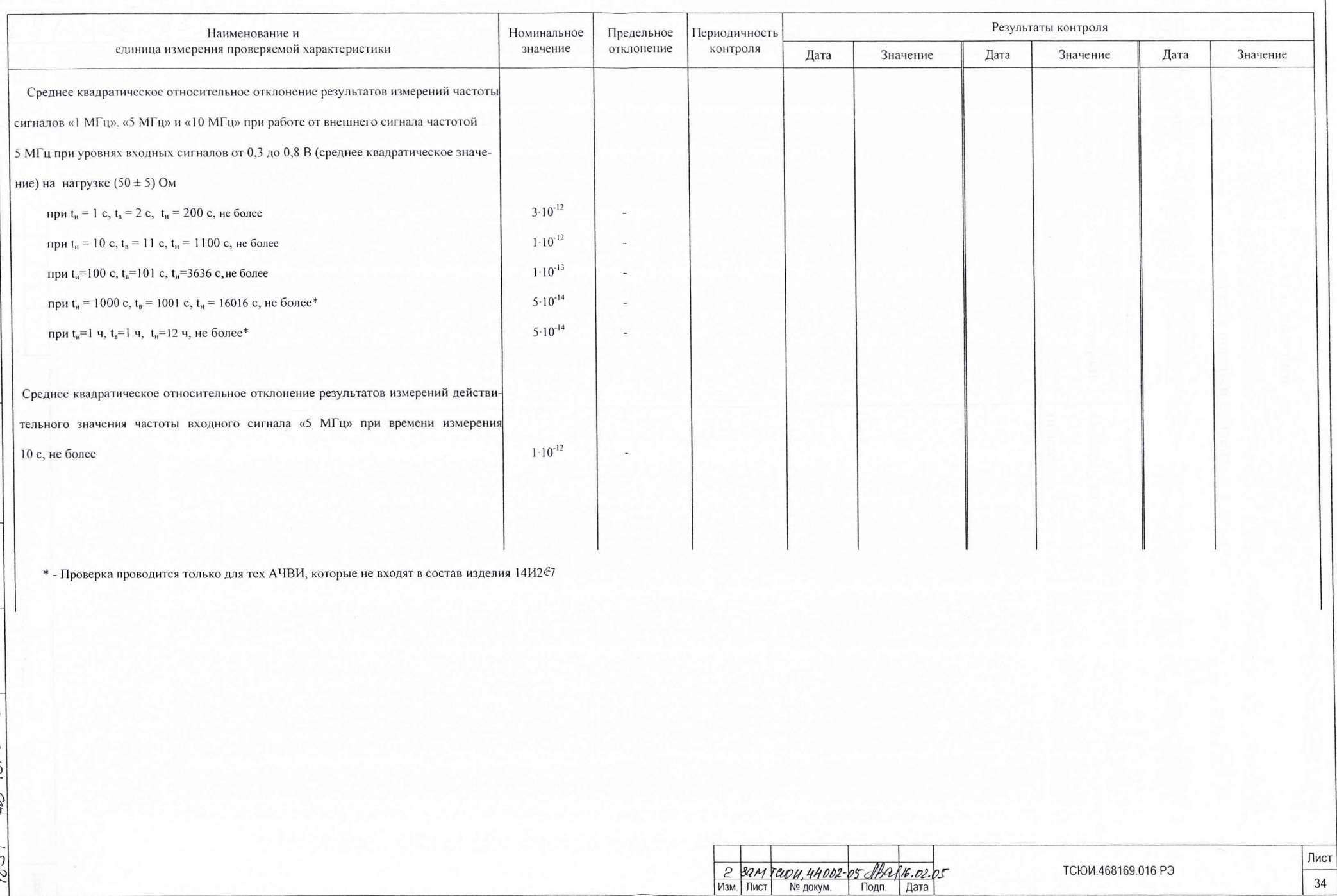

 $\lambda$ 

# 10 РЕСУРСЫ, СРОКИ СЛУЖБЫ И ХРАНЕНИЯ, ГАРАНТИИ ИЗГОТОВИТЕЛЯ

### (ПОСТАВЩИКА)

10.1 Ресурсы, сроки службы и хранения

10.1.1 Назначенный ресурс работы не менее 20000 часов при числе рабочих циклов, равном 2000.

10.1.2 Назначенный срок хранения 5 лет.

Назначенный срок хранения АЧВИ исчисляется с момента приемки его представителем заказчика на предприятии-изготовителе.

### 10.2 Гарантии изготовителя (поставщика)

АЧВИ требованиям 10.2.1 Предприятие-изготовитель гарантирует соответствие настоящих ТУ при выполнении потребителем условий эксплуатации, транспортирования и хранения, установленных настоящим руководством по эксплуатации.

10.2.2 Гарантийный срок - 11 лет.

Подп. и дата

Инв. № дубл.

Гарантийная наработка в течение гарантийного срока - 10000 ч

Началом исчисления гарантийного срока считается дата приемки АЧВИ представителем заказчика на предприятии-изготовителе.

Предприятие-изготовитель в пределах срока действия гарантий поставщика производит, в случае возникновения не по вине потребителя отказов и неисправностей, безвозмездное восстановление АЧВИ, а также принимает меры, исключающие обнаруженные дефекты во всех остальных образцах АЧВИ.

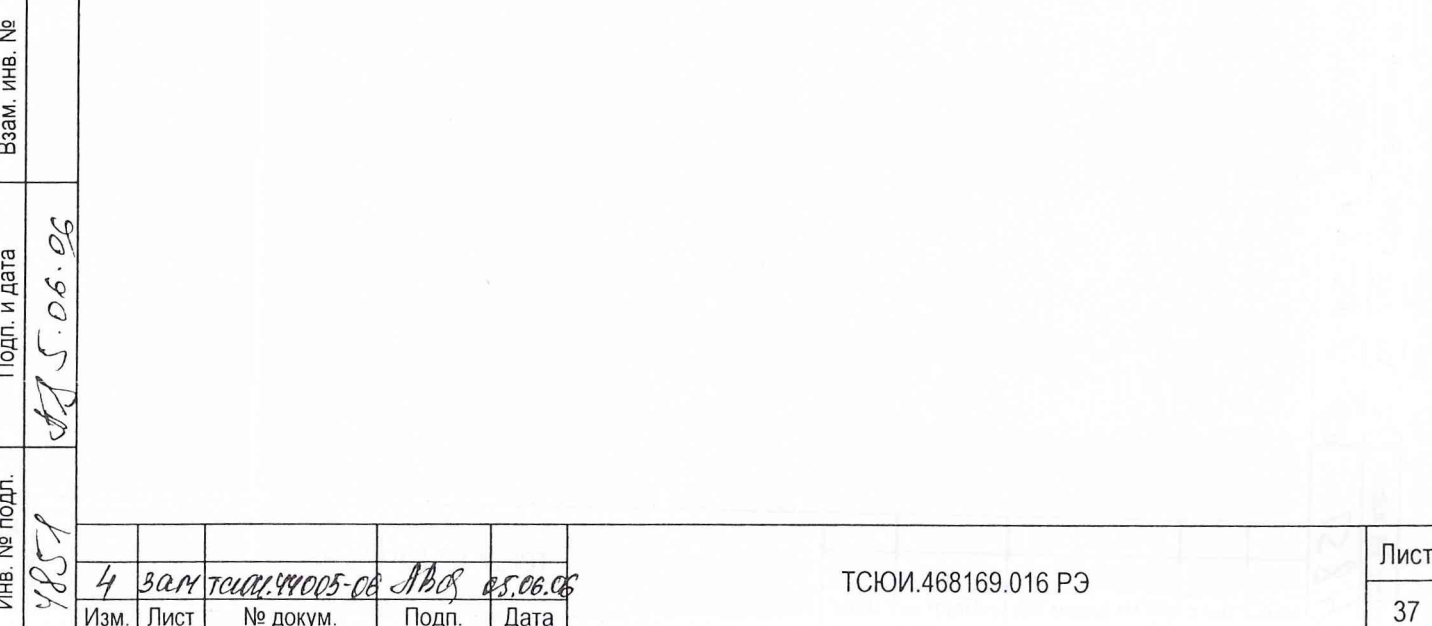

### 12 ТРАНСПОРТИРОВАНИЕ

№ дубл.

Инв.

 $\frac{9!}{2!}$ MHB. B<sub>3</sub>a<sub>M</sub>.

 $0.00$ 

п. и дата

Подп. и дата

12.1 Транспортирование АЧВИ должно производиться в упакованном виде с соблюдением предосторожностей. предусмотренных предупредительными знаками на упаковке.

12.2 Транспортирование может производиться при прямых (бесперегрузочных) перевозках железнодорожным транспортом на расстояние до 15000 км с любыми скоростями, допускаемыми на железнодорожном транспорте, а также автомобильным транспортом по дорогам (1-3) категории на расстояние до 1000 км со скоростью до 40 км/ч и дорогам 4, 5 категории на расстояние до 1000 км со скоростью до 20 км/ч.

Смешанные (комбинированные) перевозки могут производиться с общим числом перегрузок не более четырех.

Прямые воздушные перевозки могут производиться на любое расстояние совместно с автомобильными перевозками

Железнодорожные перевозки могут производиться на расстояние до 15000 км совместно с автомобильными перевозками.

Транспортирование авиатранспортом производится с ограничением минимального давления до 150 мм рт.ст.(20 кПа).

12.3 При транспортировании ящики с упакованным АЧВИ должны быть укреплены гак. чтобы была исключена возможность смещения и соударения ящиков.

Транспортирование должно производиться в крытых вагонах и в кузовах автомобилей В случае транспортирования на открытой платформе и в открытых кузовах ящики с АЧВИ должны быть покрыты брезентом.

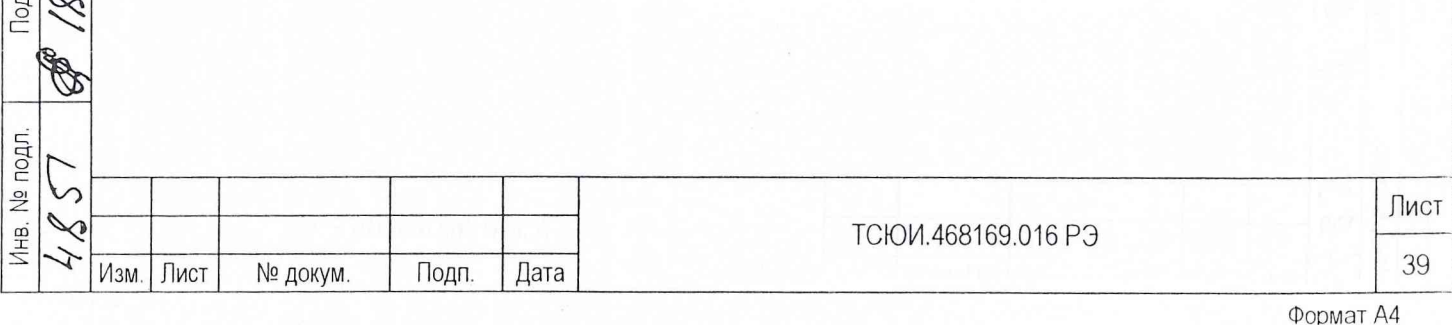